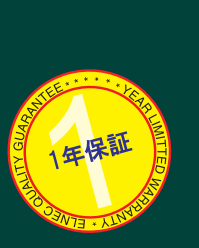

**IMERS** 

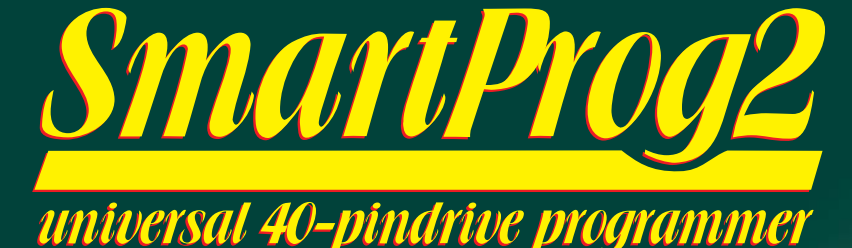

● 小型でパワフルで超高速なユニバーサル・プログラマ ● DIP 40ピンZIFソケット 40ピンまでのDIPパッケージはアダプタ不要 ● インサーキット・プログラミング(ISP)コネクター デバイスサポート数 ● USB2.0(high speed, full speed), 1.1互換 ☞ 22 223 <sup>®</sup> ● Windows 98/Me/NT/2000/XP/2003/XPx64/Vista 対応 以上 ● インターネットからの無償アップデート ● AC電源アダプタ、ケーブルとソフトウエア付属 www.elnec.com ● CE 承認 **● 1年保証** 

valid for April 2009 see actual information:

 $\Box$ n $\times$ 

universal control program for Options Help

ANAHAN

**MANITED** 

Note:

Save pr

**MARITALITY** Relox Status: Ready

Port: YES!:

Winbond W49L102 [PLCC44]

lpter: DIL40/PLCC44 ZIF W-EPROM/MCS51 See also Device info <Ctrl+F1>!

**USB Manual** 

Count dov Bema

 $\bf{0}$ 

Reset

down

CheckSu

150 +

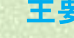

## - 般機能

●SmartProg2 は USBインターフェースを持った Windows98/ME/NT/2000/XP/2003/XPx64/Vista対応の次世代

- のユニバーサル・プログラマです ●SmartProg2は現在、未来のシリコン・テクノロジーのすべての種 ●SmartProg2は現在、未来のシリコン・テクノロジーのすべての種類のプログラマブル・デバイス に対応しています。内蔵のイン-<br>サーキット・シリアル・プログラミング(ISP)コネクターを使ってISP<br>サーキット・シリアル・プログラミング(ISP)コネクターを使ってISP<br>機能を持ったチップをプログラムすること出来ます。プログラマだ<br>けということではなく、スタティクRAMテスタでもあります
- ●非常に低価格で信頼性のあるプログラミングのための最も価値
- ●非常に応知順では解性のめるシログラミングのだめの最も価値であるハードウエア設計ツールです。<br>- の高速FPGA駆動ハードウエアとプログラマ内部のタイム・クリティ<br>- カル・ルーチンによる高速プログラミングを実現しております.<br>- SmartProg2はUSB(2.0/1.1)ポートを持ったIBM互換のノート・ブ
- ック又はデスクトップPCに接続して使用します。

●40パワフルTTLピン・ドライバーがソケットの各ピンに H/L/プル アップ/プルダウンと読み取り機能を供給。高品質、高速回路 、ちゃった先進のピンドライバーが、サポートされた全デバイスの<br>ためにオーバーシュートなしで、又は、グラウンド・バウンス無し<br>でシグナルを供給します。ピン・ドライバーは1.8Vまで操作でき ますので、すべての低電圧デバイスをプログラムすることが出来 ます。

- ●このプログラマは各デバイスをプログラムする前にデバイスの 装着テスト(装着位置の間違いや逆差し)とコンタクト・チェック( *公』! バ、公*丸は一度。1,300年) ことしいこと。<br>ビンとソケットの不完全コンタクト)。 これらの機能は過電流プロ<br>テクション と シグネチャー −バイト・チェックによりオペレータの 誤操作によるチップのダメージを防ぎます。
- ■は、ポローンやリンフのメベーション。<br>●内蔵プロテクション回路がプログラマーと環境が原因のプログラ<br>- ムされたチップのダメージ又は、オペレータ<mark>の</mark>失敗からプログラ ムされにテックのメメーンメル、イベレーツの大敗からフログラ<br>マを守ります。ZIFソケット、PCとの接続と電源入力を含むすべて<br>を15KV迄のESDに対するプロテクト構造になっています。<br>●SmartProg2は供給電圧のマージナル・レベルでプログラミング<br>のベリフィケーションを行いますので、明らかにプログラミングの
- 歩留まりを向上させ、長期のデータ保持を保証します。 ●各種 ソケット コンバータが
- PLCC,SOIC,SSOP,TSOP,TSSOP,QFN(MLF), その他のパッケー ジをサポートしております。

- ●プログラマはプルダウン・メニュー、ホット・キー、オンライン・ヘル プが用意された 使いやすくて便利 なソフトウエアによって操作し ます。デバイスの選択はICの種別、メーカー別又は、メーカー名 ・パーツ番号の頭を入れるだけで選択出来ます。
- ^^ フ<sub>留マ</sub><br>●標準 のデバイス関連コマンド(読み出し、ブランク・チェック、プロ<br>グラム、ペリファイ、イレース)が分かり易く配置されております。<br>また、テスト機能 (装着テスト、シグネチャーバイト・チェック)、といく<br>つかのスペシャル機能 (オート・インクレメント、プロダクション・モ ード - チップをソケットに装着後即スタート)が便利になっていま す
- ●すべての知られたデータ形式がサポートされています。自動フ ァイル・フォーマット検知とファイルのロード中の変換機能があり ます
- ●リッチな機能 オートーインクリメント機能で各プログラムされたデ バイスに個々のシリアル番号を割り当てることも、又は、単にシリ アル番号をインクリメントすることが出来ます。また、シリアル番
- 『<br>■可能な限りほとんどの新しいデバイスは ソフトウエアのアップデ<br>一トのみで行われます。SmartProg2は真のユニバーサル・プロ<br>グラマーですので、サンプル・チップとデータシートでご要望のデ バイスをサポートすることが出来ます。
- ●また、ソフトウエアは選択したデバイスに付いてのプリフィックス とサフィックスの説明や利用出来る全てのパッケージの図とデバ イス情報として多くの情報を各デバイス毎に表示します。
- ●パフトウェアはISPのための完全な情報も提供しています。選択されたチップのISPコネクターピンやインサーキット・プログラム・されたチップのISPコネクターピンやインサーキット・プログラム・ 選択

# GENEC . . . . . . . . . . . . . . . Selected device: SST SST2SVF016B [SOIC8].<br>Buffer checksum in range of [Ch..1FFFFFh]: 1FE00000 - Byte sum (x8) Succes<br>Faluer<br>Total >> Log file created at 07.05.2009 13:19:53<br>Log file name: C:\Documents and Settings\LURE\_DD\_SIGE\Application Dat<br>Log file mode: Append Count down: Disabled Reload Count down Addresses Donal<br>| Ong Saxe Start End<br>| Durker x18 200000 0 1177777<br>| Fle x18 200000 0 1177777<br>| Fle x18 **EXERCISE Status: Not for** Type: SST SST29VF0168 [SOIC8]<br>Adapte: See Device into <Cht+F1> um: 1FE000<br>Gor: None

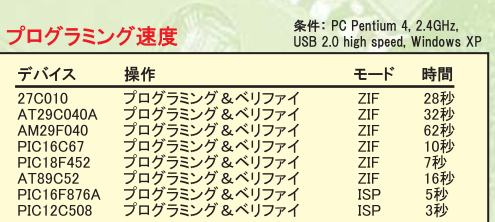

- 
- ●VCCPと VPPのための2つのD/Aコンバータ、立ち上がりと 立下り時間の制御
- ●USB 2.0 ハイスピードポート互換ポート 転送レート 480Mhit/秒
- ●FPGAベース IEEE 1284スレーブ・プリンター・ポート 転送 -ト 1MB/秒
- ●オン‐ボード・インテリジェンス: パワフル・マイクロプロセッ
- ▼オン= ^+^+ファッシュンズ: ^\*ファン・マィッロンロセッサと FPGA ベース・ステート・マシーン<br>● VCCP 範囲 0.8V/1A VPP1, VPP2 範囲0.26V/1A<br>●自動カリブレーション セルフテスト機能<br>●電源投入とパラレル接続時のサージとESDに対するプロテ
- 
- クション・ソケット、ピンドライバー ●48-ピン DIL ZIF (ゼロ・インサーション・フォース) ソケット -48ピンまでの300/600milデバイス
- 
- 。<br>●ピンドライバー: 48 ユニバーサル<br>●VCCP/VPP1/VPP2 は各ピンへ接続することが出来ます。
- ●各ピンに対する完全アース<br>●各ピンに対する完全アース<br>●FPGA ベースTTLドライバー, すべてのピンドライバーでH,<br>L, CLK, プルーップ, プルーダウン供給
- ●1.8V~26Vまで選択可能なアナログ・ピンドライバー出力レ ベル
- ●電流制限, 過電流シャットダウン, 不良電圧シャットダウン ●ソケットの各ピンでのESD プロテクション(IEC1000-4-2: 15kV air 8kV contact)
- ●連続テスト:各ピンは各プログラミング操作の前にテストさ れます。

## ISPコネクター

- lor コヤンプ<br>●10ピン・オス・タイプ \*ミス装着ロック付き<br>●5TTL ピンドライバー, H, L, CLK, プルーアップ, プルーダウン 供給: level H は1.8V~5V まで(低電圧を含む)デバイス選択 可能
- ●1xVCCP電圧 (範囲 2V..7V/100mA)(\*1)と1xVPP電圧(範囲 2V.25V/50mA)
- ●ソース/シンク能力と電圧センスの両方でのプログラム・チ ップ電圧(VCCP)
- —ト:(\*1) プログラマはターゲット・システムへの電源供給 の機能はありません。もし、それをお望みの場合はBeeProg+ をご検討下さい。

で利用出来ます。

- ●アルゴリズム・アップデート: ソフトウエアのアップデートは ● ^^:2週間に1度、フリーチャージ ~~ ~~ ~~ ~ ~ ~ ~ ~<br>約2週間に1度、フリーチャージ ~<br>●メイン機能: ヒストリー改訂, セッション・ロギング, オン-ライ
- ン・ヘルプ、デバイスとアルゴリズム情報

# デバイス操作

- ●標準
- 。<del>。。</del><br>○デバイス・タイプ, デバイス・メーカー又は、パーツ名の<br>ストリングによるインテリジェント・デバイス選択 CEPROM/Flash EPROMの自動 IDベース選択 ○ブランク・チェック、リード、ベリファイ Oプログラム
- ○イレース<br>○イレース<br>○コンフィギュレーションとセキュリティ・ビット・プログラム O不正ビット・テスト
- ー<br>Oチェックサム Jam標準テストとプログラミング言語
- (STAPI) JFDFC標準
- OJESD-71インタープリット
- OVMEファイル (SVFファイルの圧縮バイナリ・バリエーション) **Oインタープリット**
- ●セキュリティ 〇チップ装着テスト. 逆差し装着チェック ○ ファンスペーパー OID バイト・チェック
- ●スペシャル ハプロダクション・モード ール・・・・・。<br>(デバイス装着後直ちに自動スタート) ○自動デバイス・シリアル番号インクレメント ○統計 ○カウントーダウン・モード
- <mark>バッファ操作</mark><br>●ビュー/編集, 検索/置き換え ●フィル/コピー, 移動, バイト・スワップ, ワード/dword スプリ ット
- ●チェックサム (バイト、ワード) ●印刷
- ファイル・ロード/セーブ ●プログラマはPC制御ですので、ダウンロード時間はありま
- $#<sub>h</sub>$ ●自動ファイル・タイプ認識
- サポート・ファイル形式 **Ounformatted (raw) binary**
- **OHEX:** Intel. Intel EXT. Motorola S-record. MOS. Exormax. Tektronix, ASCII-SPACE-HEX

# 様

仕

# サポート・デバイス<br>ZIFソケットでのサポート デバイス

- ●EPROM: NMOS/CMOS, 27xxx and 27Cxxxシリーズ, 8/16 ビット・データ幅, LVシリーズ (\*1\*2)
- ●EEPROM: NMOS/CMOS, 28xxx, 28Cxxx, 27EExxxシリーズ, 8/16ビット·データ幅, LVシリーズ (\*1\*2)
- ●Flash EPROM: 28Fxxx, 29Cxxx, 29Fxxx, 29BVxxx, 29LVxxx, 29Wxxx, 49Fxxxシリーズ, 8/16ビット・データ幅, LV<br>シリーズ (\*1\*2)
- Serial E(E)PROM: 24Cxxx, 24Fxxx, 25Cxxx, 25Bxxx, 25Dxxx, 59Cxxx, 25Fxxx, 25Pxxx, 25Qxxx, 85xxx, 93Cxxxシ
- リーズ, AT88SCxxx, LVシリーズ (\*1) Configuration (EE)PROM: XCFxxx, 37LVxx, XC17xxxx, EPCxxx, AT17xxx, LVシリーズ NV RAM: Dallas DSxxx, SGS/Inmos MKxxx, SIMTEK STKxxx, XICOR 2xxx, ZMD U63xシリーズ
- ●PLD:シリーズ: Atmel, AMD-Vantis, Cypress, ICT, Lattice,  $NS_{1}$  (\*1)
- ●MCU 51シリーズ: 87Cxxx, 87LVxx, 89Cxxx, 89Sxxx, 89LVxxx, 89LSxxx, 89LPxxx, LPCシリーズ, Atmel, Atmel W&M, Intel, Philips, SST, Winbond(\*1\*2)
- **OMCU Atmel AVR: rady AT90Sxxxx, AT90pwm, AT90can,** AT90usb. ATtiny. ATmega.(\*1\*2)
- **OMCU Cypress: CY8Cxxxxx**
- **OMCU ELAN: EM78Pxxx**
- ●MCU EM Microelectronic: 4 and 8 bitシリーズ
- ●MCU Microchip PICmicro: PIC10xxx, PIC12xxx, PIC16xxx, PIC17Cxxx, PIC18xxx, dsPICシリーズ, 8-40ピン(\*1\*2)
- ●MCU Scenix (Ubicom): SXxxxシリーズ
- ●MCU Silicon Laboratories(Cygnal): C8051シリーズ
- ●MCU その他: ASP, Macronix, Princeton, EXODUS Microelectronic, Goal, Ramtron, Topro, VersaChips, Winbond

## ISPコネクター経由でのサポート·デバイス

- ● Serial E(E)PROM: IICシリーズ, MWシリーズ, SPIシリーズ,<br>- KEELOQシリーズ, シリアル・データ・フラッシュ
- MCU Atmel AVR: AT89Sxxx, AT90Sxxxx, AT90pwm, AT90can, AT90usb, ATtiny, ATmega, AT89LSxxx, AT89LPxxx
- **MCU Cypress: CY8C2xxxx**
- **OMCU Elan: EM78Pxxx**
- ●MCU EM Microelectronic: 4と8ビット・シリーズ<br>●MCU EM Microelectronic: 4と8ビット・シリーズ<br>●MCU Microchip PICmicro: PIC10xxx, PIC12xxx, PIC16xxx,
- PIC17xxx. PIC18xxx. dsPICシリーズ ●MCU Philips: LPCシリーズ
- ●MCU Silicon Laboratories(Cygnal): C8051シリーズ

ノート:<br>(\*1)-DILパッケージ以外の最適なアダプターが用意されています<br>(\*2)-40ピン以上のデバイスのためのアダプターも多くは有りません<br>がサポートされています。<br>もし、40ピン以上のデバイスのためにはBeeProg+のご検討をお願い<br>申し上げます。

## I.C. テスター

Static RAM: 6116 .. 624000

### 必要環境

Windows 95/98/NT/2000/XP/Vista PC Pentium 4.1GHz 256MR RAM 150MB空き容量 CD-ROMドライブ 1x USBポート

### 操作

供給電圧 15..20V DC, 最大 0.5A 電力消費: 最大 6W アクティブ, 約 1.4W スリープ状態 サイズ: 160x95x35 [mm] (6.3x3.8x1.4 [inch]) 重さ(外部電源アダプターなし) 500g 温度: 5~40°C (41~104°F) 湿度: 20%~80%, 非露結

local dealer: